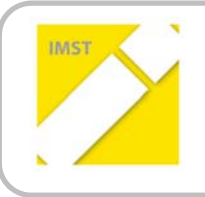

**IMST – Innovationen machen Schulen Top**

Kompetenzorientiertes Lernen mit digitalen Medien

# **digi.komp8 verwirklichen**

**ID 1427** 

**Projektbericht** 

**Wilhelm Tanzer** 

**NMS St. Peter/Wbg.** 

St. Peter/Wbg., Juli 2015

# **INHALTSVERZEICHNIS**

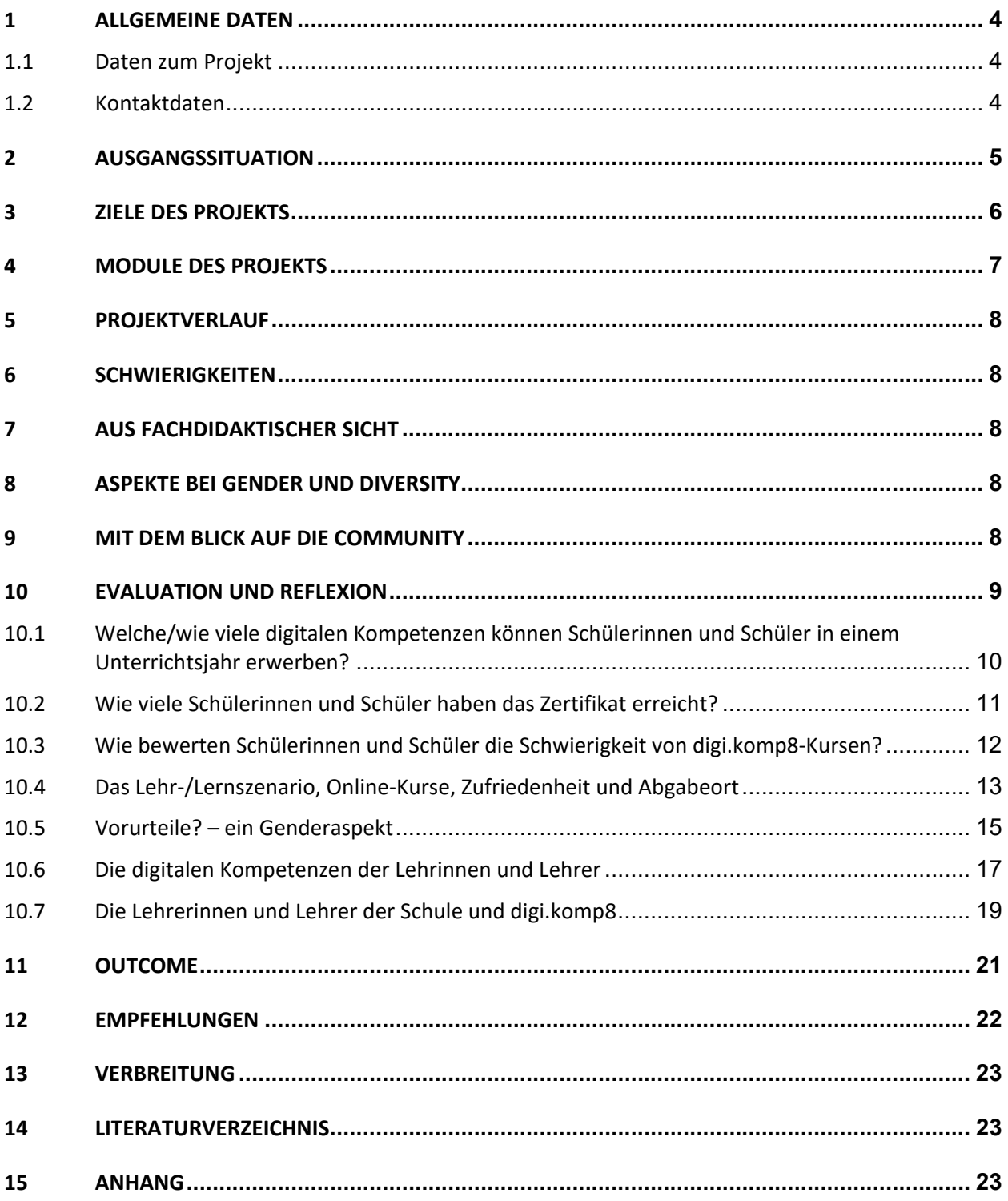

### **ABSTRACT**

Digitale Kompetenzen sind ein wesentlicher Bestandteil der österreichischen Lehrpläne. Digi.komp8 bie‐ tet für sämtliche Unterrichtsfächer "fertige" Kurse für die Sekundarstufe I an. Wie bringt man nun seine Kolleginnen und Kollegen dazu, diese Kurse für den Unterricht zu nutzen, damit möglichst alle Schülerin‐ nen und Schüler am Ende der 8. Schulstufe wesentliche digitale Kompetenzen erworben haben. Ziel die‐ ser Arbeit ist eine Anleitung zum Erreichen dieses Schulentwicklungsziels.

#### **Erklärung zum Urheberrecht**

"Ich erkläre, dass ich die vorliegende Arbeit (= jede digitale Information, z. B. Texte, Bilder, Audio‐ und Video‐Dateien, PDFs etc.) selbstständig angefertigt und die mit ihr unmittelbar verbundenen Tätigkeiten selbst erbracht habe. Alle ausgedruckten, ungedruckten oder dem Internet im Wortlaut oder im wesent‐ lichen Inhalt übernommenen Formulierungen und Konzepte sind zitiert und durch Fußnoten bzw. durch andere genaue Quellenangaben gekennzeichnet. Ich bin mir bewusst, dass eine falsche Erklärung rechtliche Folgen haben wird. Diese Erklärung gilt auch für die Kurzfassung dieses Berichts sowie für eventuell vorhandene Anhänge."

# **1 ALLGEMEINE DATEN**

### **1.1 Daten zum Projekt**

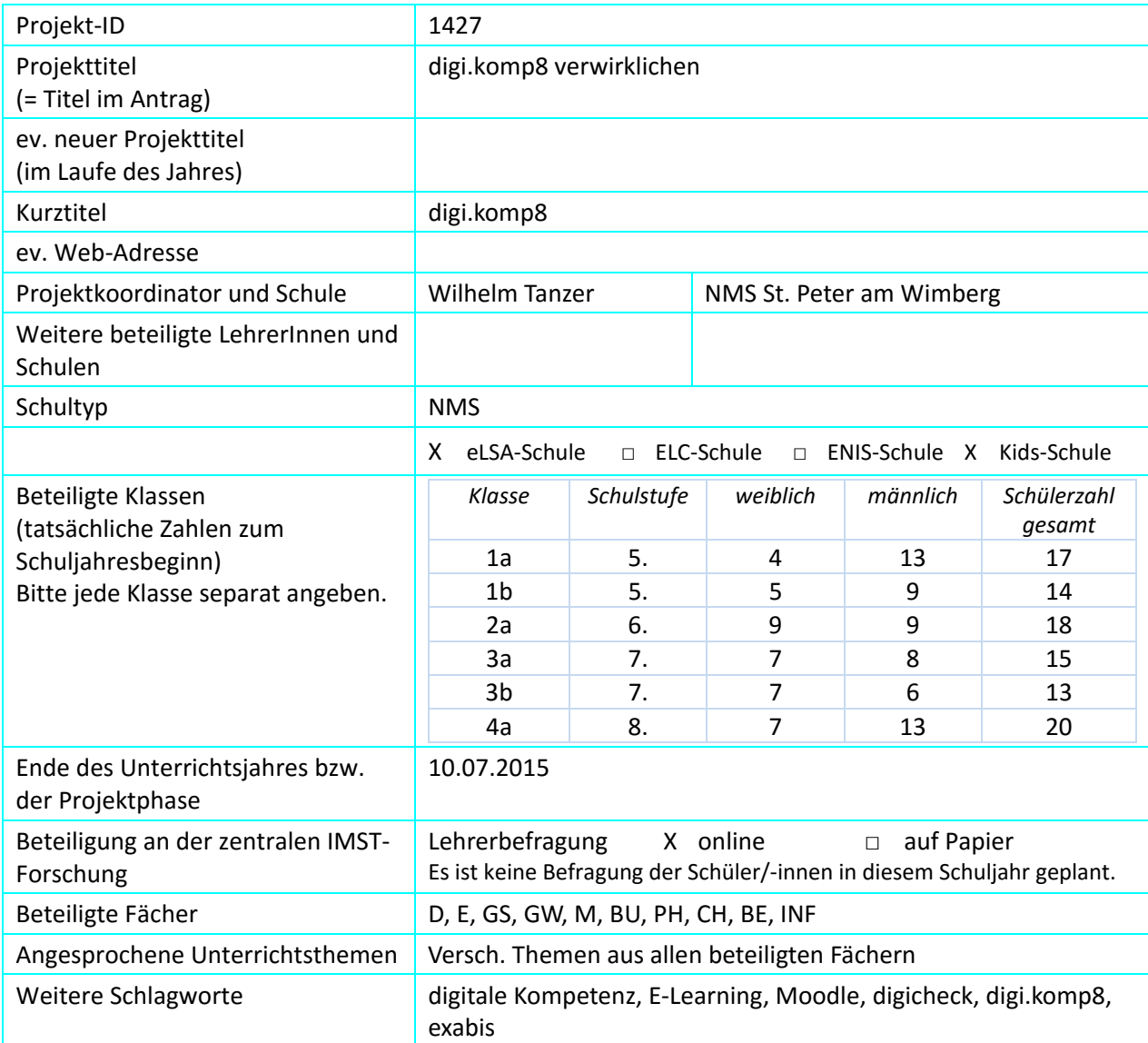

### **1.2 Kontaktdaten**

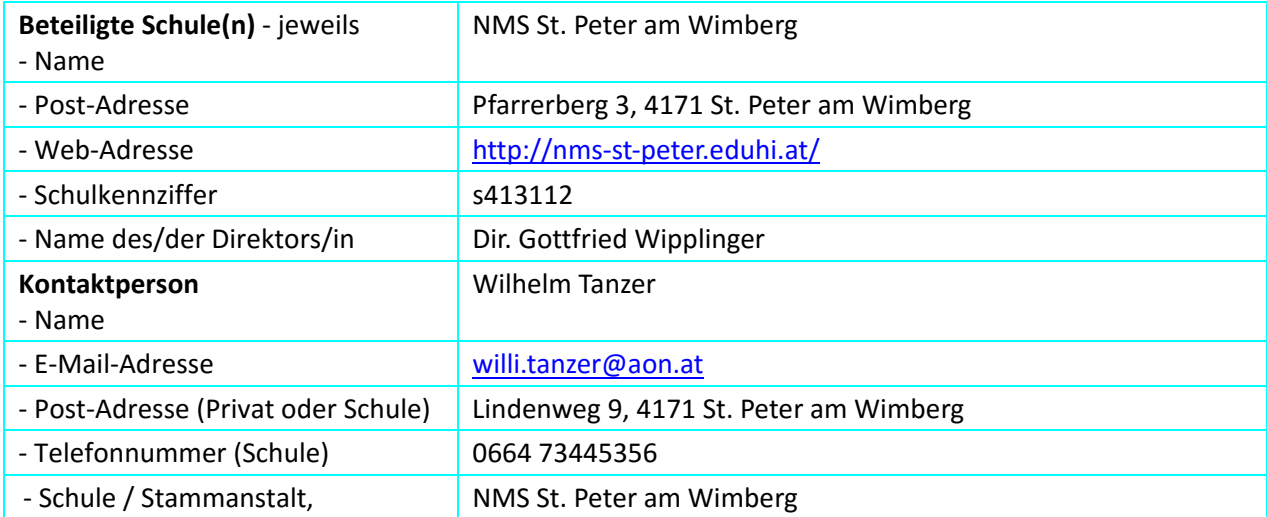

# **2 AUSGANGSSITUATION**

Als rezertifizierte eLSA‐ und KidZ‐Schule wurde bereits von manchen Lehrenden E‐Learning im Schulalltag häufig und vielfältig eingesetzt. Manche Lehrende stehen einem innovativen Lernen mit neuen Medien noch eher skeptisch oder gar ablehnend gegenüber und zeigen noch wenig Bereitschaft, ihre eigenen **digitalen Kompetenzen** zu **erweitern**.

Laut der Zielvereinbarungen der Schule im Bereich E‐Learning ist die Weiterentwicklung der digitalen Kompetenzen bei Lehrenden und Lernenden gefordert. Durch die Weiterentwicklung wird auch der Ver‐ antwortung hinsichtlich einer zeitgemäßen Bildung mit IKT nachgekommen (Abbildung 1 unten).

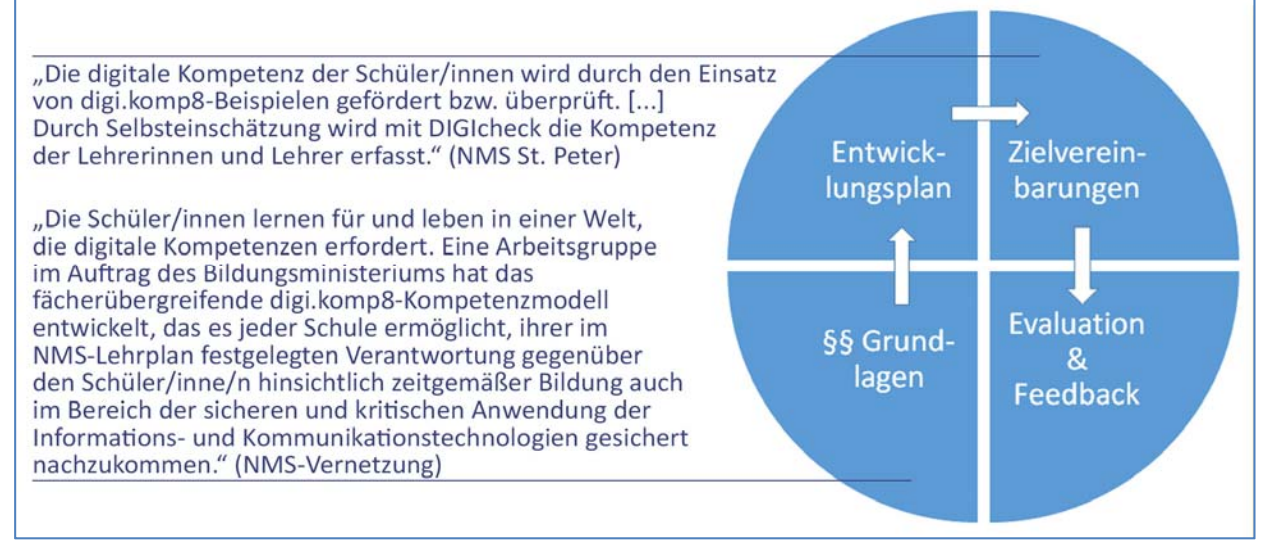

*Abbildung 1: Aus den Zielvereinbarungen der Schule und den gesetzlichen Grundlagen*

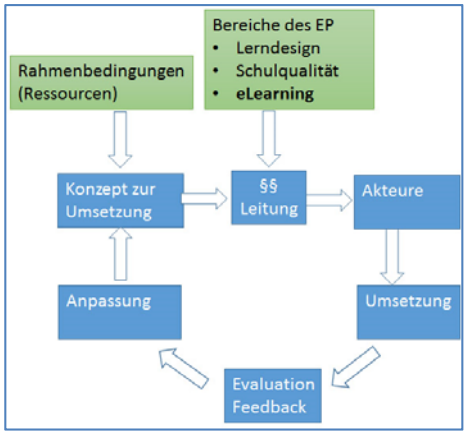

*Abbildung 2: Schema zur Verwirklichung von digi.komp8 an der Schule* 

Zur **Schulqualitätssicherung** (SQA) sind im Entwicklungsplan (EP) des Schulstandorts Zielvereinbarungen bezüglich E‐Learning ge‐ troffen worden. Entsprechend der lokalen Rahmenbedingungen wird ein Konzept zur Umsetzung von digi.komp8 erstellt und mit der Leitung abgesprochen. Dieses Konzept, DIGIcheck und dieses IMST‐Projekt werden bei einer Konferenz vorgestellt. Das Kolle‐ gium bejaht die Umsetzung.

Eine Herausforderung besteht in der Motivation mancher Leh‐ renden (Akteure), digi.komp8‐Kurse im Unterricht einzusetzen, den Mehrwert zu erkennen und zu verinnerlichen. Nach dem Un‐ terrichtsjahr folgen die Evaluation und eine Anpassung, um das Konzept für Folgejahre zu verbessern (Abbildung 2).

# **3 ZIELE DES PROJEKTS**

#### *Ziele auf SchülerInnen‐Ebene*

- 1. Die Schülerinnen und Schüler sollen durch ausgewählte digi.komp8‐Kurse Kompetenzen der **Informatischen Grundbildung** in den vier Kompetenzfeldern erwerben:
- 1. Informationstechnologie, Mensch und Gesellschaft
- 2. Informatiksysteme
- 3. Anwendungen
- 4. Konzepte

(Detaillierte Ziele sind in der digi.komp‐Fibel sehr genau aufgelistet.)

- 2. Die Schülerinnen und Schüler bewerten nach Durchführung eines Kurses die dessen **Schwierig‐ keit**.
- 3. Sie laden gelegentlich Ergebnisse auf ihre **Portfolio**‐Seite (Moodle‐Exabis) hoch.
- 4. Sie führen ein persönliches **Kompetenzraster** als Grundlage für ein **Zertifikat** in der 8. Schul‐ stufe.

#### *Ziele auf LehrerInnen‐Ebene*

- 1. Die Lehrerinnen und Lehrer nehmen an der Durchführung des DIGIcheck **Online‐Fragebogens** zu Projektbeginn und am Projektende teil.
- 2. Sie wählen für ihren Unterricht geeignete digi.komp8‐Kurse aus und **dokumentieren** dies auf dem ausgehängten Kompetenzraster.
- 3. Sie **bestätigen** nach erfolgreicher Absolvierung dem Schüler die entsprechenden Kompetenzen in deren Kompetenz‐Raster.

#### *Verbreitung*

Konferenz, Aushang von Ergebnissen an der Schule, Verteilung der digi.komp8‐Folder an Eltern

Berichte in der Gemeindezeitung und Bezirkszeitung

Darstellung auf der Schulwebsite, Rückmeldungen an die digi.komp8‐Mitarbeiter (Thomas Nárosy, Günther Schwarz)

Darstellung des Projekts in einer eLecture auf der Virtuellen PH (und Wiederholung)

17. März 2015: http://www.virtuelle‐ph.at/mod/datalynx/view.php?d=1&view=117&eids=977

27. Mai 2015: http://www.virtuelle‐ph.at/mod/datalynx/view.php?d=1&view=117&eids=977

## **4 MODULE DES PROJEKTS**

Auf die Module und den Projektverlauf (Kapitel 5) und die Schwierigkeiten (Kapitel 6) wird ausführlicher bei der Evaluation (Kapitel 8) eingegangen, ebenso in der Präsentation "digi.komp8 verwirklichen" (im Anhang).

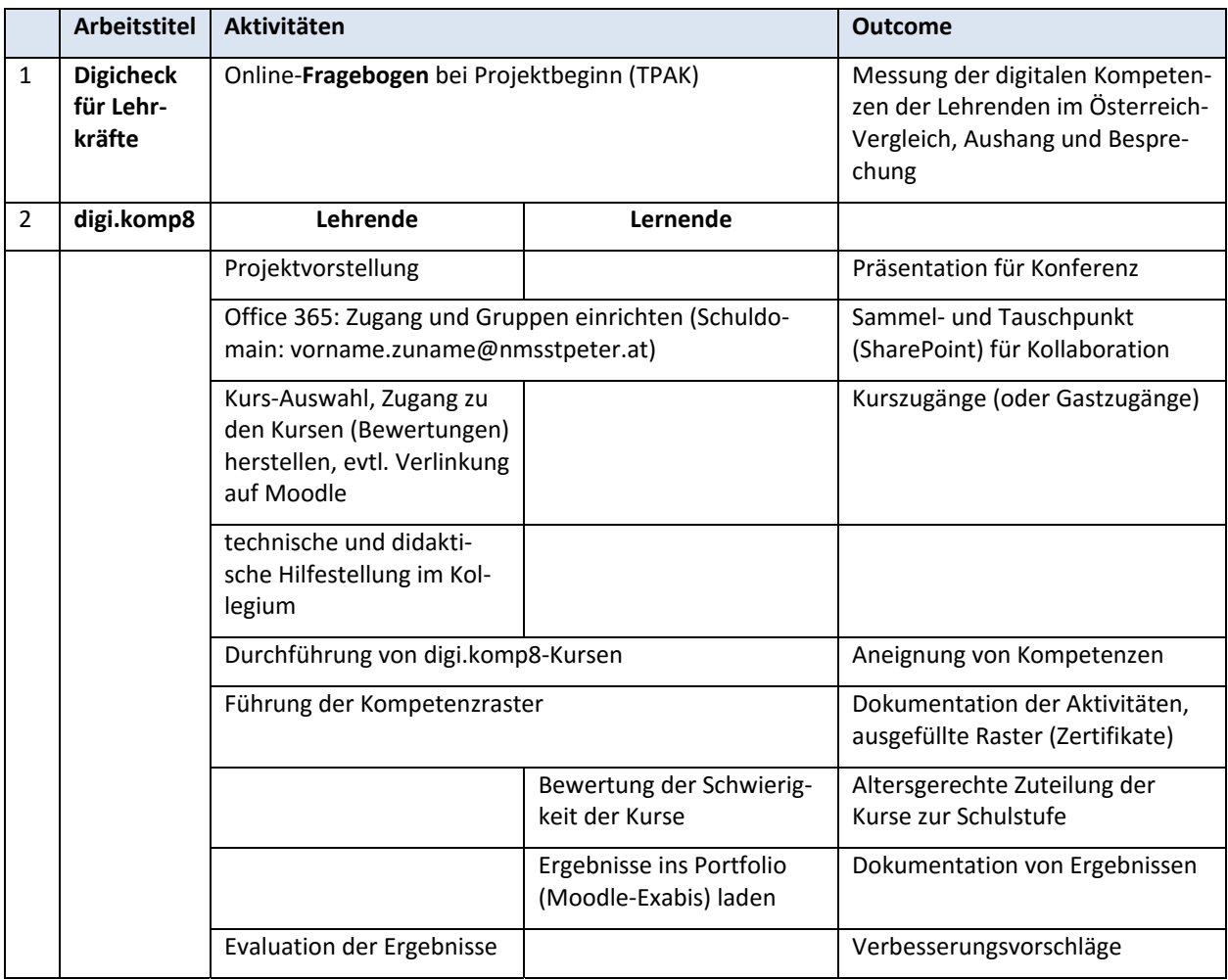

*Tabelle 1: Darstellung der Module*

# **5 PROJEKTVERLAUF**

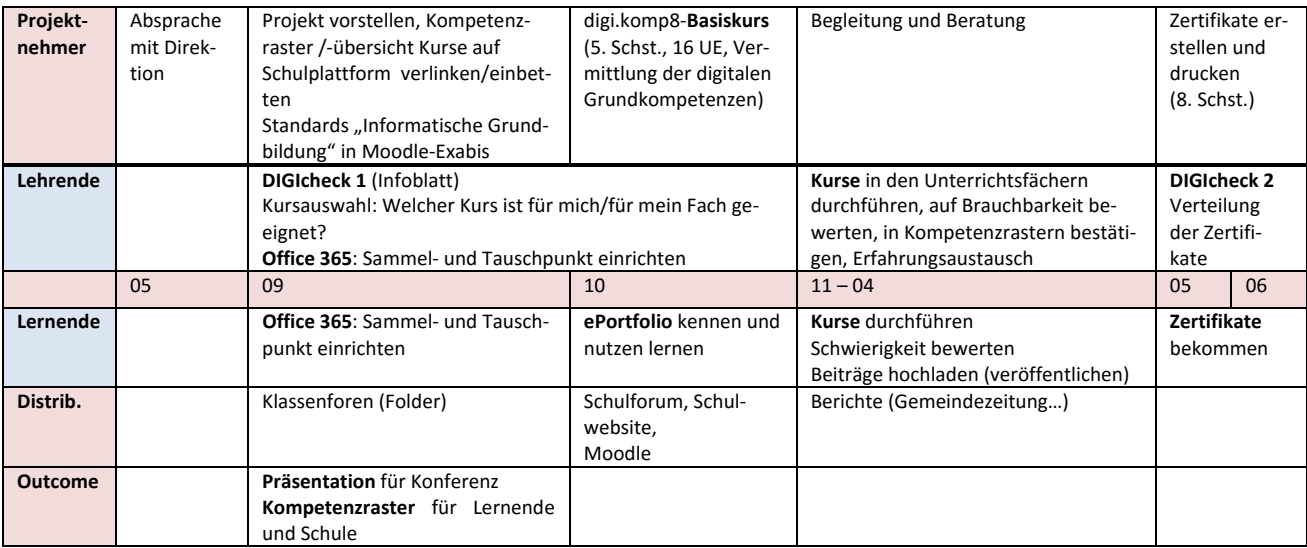

*Tabelle 2: Darstellung des Projektverlaufs* 

# **6 SCHWIERIGKEITEN**

Bisher sind keine nennenswerten Schwierigkeiten aufgetreten, kleinere Probleme werden im Kapitel 8 gemeinsam mit Lösungsvorschlägen diskutiert.

# **7 AUS FACHDIDAKTISCHER SICHT**

Ein Zusammenhang zwischen **Lernszenario und Zufriedenheit** und die damit verbundenen methodischen Ansätze und Unterrichtsformen werden im Kapitel 10.4 dargestellt.

Schülerinnen und Schüler bewerten die Schwierigkeit von Kursen, wodurch **Über‐ und Unterforderung** vermieden werden könnte (siehe Kapitel 10.3).

Was Schülerinnen und Schüler an Online‐Kursen in Zusammenhang mit **Individualisierung und Teamar‐ beit** schätzen, wird in Kapitel 10.4 erläutert.

Die **Vermittlung des Projekts** im Kollegium wird in Kapitel 10.6 und 10.7 erläutert.

# **8 ASPEKTE BEI GENDER UND DIVERSITY**

In Kapitel 10.5 wird dargestellt, wie Mädchen und Buben Leistung, Teamfähigkeit und Lösungsbewusstsein ihres/des anderen Geschlechts in Informatik empfinden.

# **9 MIT DEM BLICK AUF DIE COMMUNITY**

- Die Vernetzung mit anderen Lehrenden gelingt über das Senden von Unterrichts‐Tipps in Link‐ Form und durch gemeinsames Sammeln von Unterrichtsmaterial in Clouds oder auf Moodle. Der intensive Austausch geschieht eher bei E‐Learning‐Fort‐ und Weiterbildungen.
- Die größte Einschränkung ist die mangelnde ZEIT.
- Derzeit suche ich keine Unterstützung, da ich über eteaching.org oder die virtuelle PH usw. aus‐ reichend versorgt bin. Die Community ist sehr hilfsbereit: Wenn man Fragen hat, bekommt man fast durchgehend rasch Antworten.

## **10 EVALUATION UND REFLEXION**

| Wie gefällt dir das Arbeiten mit digi.komp8-Kursen? Wähle eine Schulnote!<br>$-1 - 1 - 1$<br>m |                          |        |  |  |  |
|------------------------------------------------------------------------------------------------|--------------------------|--------|--|--|--|
| Antworten                                                                                      | <b>Durchschnitt</b><br>m | Gesamt |  |  |  |
|                                                                                                | 15%                      | 9      |  |  |  |
| $\blacksquare$                                                                                 | 58%                      | 36     |  |  |  |
| 3                                                                                              | 21%                      | 13     |  |  |  |
|                                                                                                | $-5%$                    | ٠<br>3 |  |  |  |
| 5                                                                                              | $2\%$                    |        |  |  |  |
| Gesamt                                                                                         | 100%                     | 62/62  |  |  |  |

*Abbildung 3: Schülerinnen und Schülern gefällt das Arbeiten mit digi.komp8*

58 von 62 befragten Schülerinnen und Schülern (6. ‐ 8. Schulstufe, 32 Buben, 30 Mädchen) gefällt das Arbeiten mit digi.komp8. Einer Fortführung von digi.komp8 zum Erwerb digitaler Kompetenzen in den nächsten Unterrichtsjahren steht nichts im Wege. Bereits Erarbeitetes (Listen, Kurse, Fächerportale, Platt‐ form, Sammelpunkte…) kann weiter verwendet oder verbessert werden.

Räumliche oder technische Anpassungen sind nicht notwendig, da während des Projekts im Hinblick da‐ rauf keine nennenswerten Schwierigkeiten aufgetreten sind.

Zusammenfassend kann gesagt werden, digi.komp8 wurde für Schülerinnen und Schüler entworfen und von ihnen sehr positiv angenommen. In den meisten Fächern, wo die Schülerinnen und Schüler den Er‐ werb digitaler Kompetenzen sinnvoll finden, werden diese in Form von digi.komp8‐Kursen und/oder an‐ dersartig erworben (Abbildung 4).

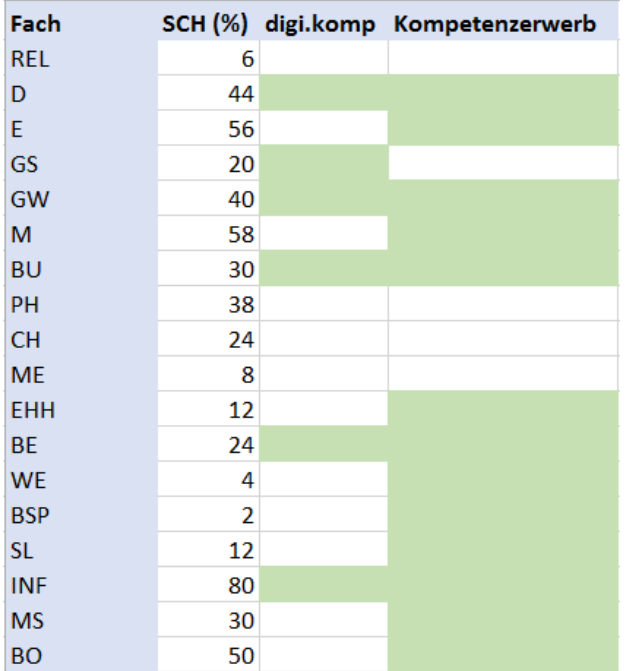

*Abbildung 4: In welchen Fächern (Spalte 1) sollten nach Mei‐ nung der Schülerinnen und Schüler digitale Kompetenzen erworben werden (Spalte 2) und wo wurden diese im Unterrichtsjahr nach Angabe von Lehrerinnen und Lehrer mittels digi.komp 8 (Spalte 3) oder anderartig (Spalte4) tatsächlich erworben (grün).* 

### 10.1 **Welche/wie viele digitalen Kompetenzen können Schülerinnen und Schüler in einem Unterrichtsjahr erwerben?**

Die Lehrperson (Beispiel Informatik 6. bis 8. Schulstufe, siehe Tabelle 1 unten) legt fest, welche digi.komp8‐Kurse mit den verbundenen Kompetenzen im Unterrichtsjahr durchgeführt werden sollen.

| <b>Kurs</b>                           | KI. | <b>Deskriptoren</b> |       |     |     |     |     |     |     |        |     |     |     |     |     |     |  |
|---------------------------------------|-----|---------------------|-------|-----|-----|-----|-----|-----|-----|--------|-----|-----|-----|-----|-----|-----|--|
| 003 Hardware                          |     |                     |       |     |     | 2.1 |     |     |     |        |     |     |     |     |     |     |  |
| 004 Dateimanagement - Das Haus        |     |                     |       |     |     |     | 22  |     |     |        |     |     |     |     |     |     |  |
| 013 IT-Nutzung - Umfrage              |     |                     |       |     |     |     |     |     |     | 3.1    | 3.2 |     |     |     |     |     |  |
| 019 Handy-Rätsel                      |     |                     |       |     |     |     |     |     |     |        |     |     |     | 4.1 |     |     |  |
| 021 Spam Mail                         |     |                     | 1.2   |     |     |     |     |     |     |        |     |     |     |     |     |     |  |
| 022 Leben mit und ohne Handy          |     |                     |       |     |     | 2.1 |     |     |     | 3.1    |     | 3.3 | 3.4 |     |     |     |  |
| 023 Bits und Bytes                    |     |                     |       |     |     | 2.1 |     |     |     |        | 3.2 |     |     |     |     |     |  |
| 032 QR-Code - Was ist das?            |     |                     |       |     |     |     | 2.2 |     | 2.4 |        |     |     |     |     |     |     |  |
| 034 Scratch - Katz und Maus           |     |                     |       |     |     |     |     |     |     |        |     |     |     |     |     | 4.3 |  |
| 037 Soziale Netzwerke                 |     |                     | 1.2   |     |     |     |     |     |     |        |     |     | 3.4 |     |     |     |  |
| 045 Geschichte der Informatik         |     |                     |       |     | 1.4 |     |     |     |     |        |     |     |     |     |     |     |  |
| 100 Informationssicherheit (Firewall) |     |                     |       | 1.3 |     |     |     |     |     |        |     |     | 3.4 |     |     |     |  |
| 106 Kaufen im Internet                |     |                     | 1.2   |     |     |     |     | 2.3 |     |        |     | 3.3 |     |     |     |     |  |
| 107 Verkaufen im Internet             |     |                     | 1.2   |     |     |     |     | 2.3 |     |        |     | 3.3 |     |     |     |     |  |
| 127 Daten erfassen und sortieren      |     |                     | 1.2   |     | 1.4 | 2.1 | 2.2 |     |     | 3.1    |     | 3.3 | 3.4 |     | 4.2 |     |  |
| 17: mp3-Datei erstellen               |     |                     | 1.2/9 |     |     |     |     |     |     | 3.1/48 |     |     |     |     |     |     |  |

*Tabelle 3: Beispiel‐Übersicht von digi.komp8‐Kursen für Informatische Bildung mit Deskriptoren (Kompetenzen)* 

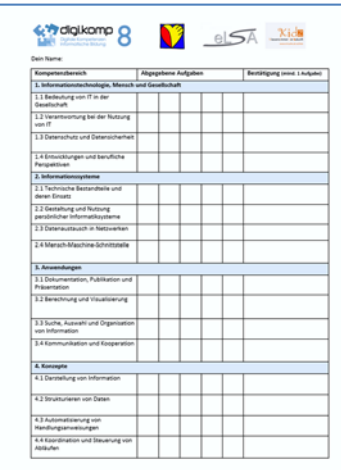

Die Schülerinnen und Schüler führen einen Kompetenzraster (Down‐ load: http://www. edugroup.at/praxis/portale/digitale‐kompetenzen/di‐ gikomp8nms‐ahs‐unterstufe/eportfolio‐zertifikat.html). Nach Abgabe der Kursaufgaben auf dem Sammelpunkt werden die erreichten Kompe‐ tenzen am Schülerraster von den unterrichtenden Lehrpersonen mit der Paraphe bestätigt und können zuletzt gezählt und ausgewertet werden.

Während des Unterrichtsjahres hat sich herausgestellt, dass es günstig ist, dass die Lehrperson die erreichten Kompetenzen der Schülerinnen und Schüler notiert (siehe Tabelle 2 unten), falls eine Schülerin/ein Schüler das Kompetenzraster nicht mithat oder verliert.

Alternativ können die Kurse auf Moodle importiert werden, dann wären auch die Bewertungen direkt auf der Moodleseite dokumentiert.

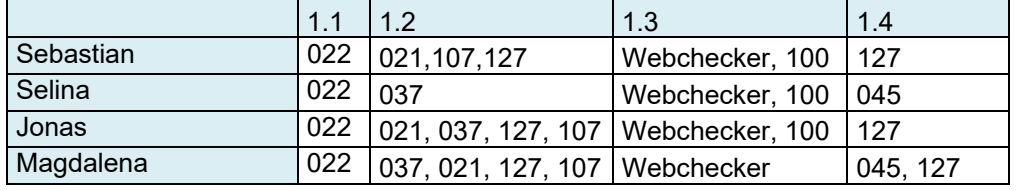

*Abbildung 5: Kompetenzraster*

*Tabelle 4: Liste der absolvierten Kurse (Nummern) und erreichten Kompetenzen im 1. Kompetenzbereich* 

Die folgende Tabelle zeigt, wie viele Kompetenzen die Schülerinnen und Schüler durchschnittlich im Un‐ terrichtsjahr erreicht haben. In den 1. Klassen wurde der Basiskurs durchgeführt.

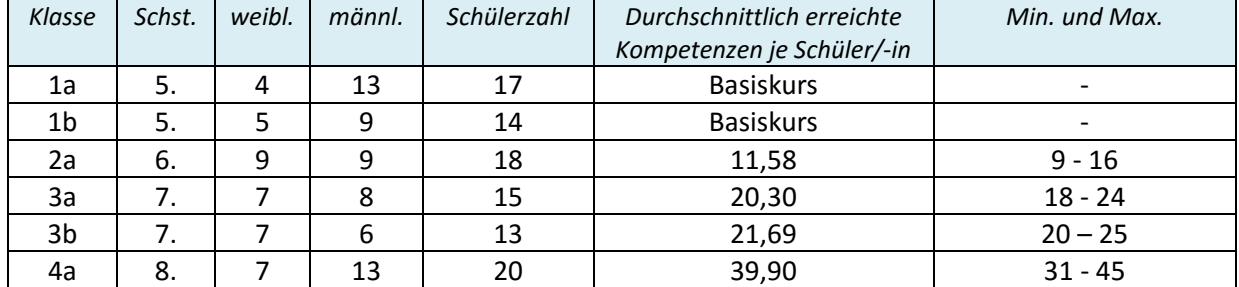

*Tabelle 5: Anzahl der durchschnittlich erreichten Kompetenzen in den Klassen* 

### 10.2 **Wie viele Schülerinnen und Schüler haben das Zertifikat erreicht?**

Wie früher der "Computerführerschein" für Schüler ein Ziel darstellte, um Anwendungskompetenzen nachzuweisen, so stellt das Erlangen des digi.komp8‐Zertifikats dieses Ziel dar. Dafür müssen die Lernen‐ den in allen 16 Kompetenzfeldern einen Nachweis (erfolgreiche Abgabe einer Aufgabe, Bestätigung durch Lehrperson am Kompetenzraster) erbringen.

Die Bedeutung des Zertifikats zeigt das Ergebnis des Fragebogens (Abbildung 6).

| Antworten | <b>Durchschnitt</b> | Gesamt    |
|-----------|---------------------|-----------|
| Ja        |                     | 97%<br>60 |
| Nein      | $3\%$               |           |

*Abbildung 6: Wunsch zum Erwerb des Zertifikats* 

Von den 20 Schülerinnen und Schülern der 8. Schulstufe haben 15 Schüler (75 %) das Zertifikat erreicht. 2 von 7 Mädchen und 3 von 13 Burschen haben das Zertifikat nur knapp verpasst. Die Schülerinnen und Schüler hatten nur 1 Unterrichtsjahr zur Verfügung, da mit digi.komp8 erst in diesem Schuljahr begon‐ nen wurde. Zukünftigen Schülerinnen und Schülern steht dafür mehr Zeit zur Verfügung, da bereits in der 5. Schulstufe mit dem Basiskurs begonnen wird und ab der 6. Schulstufe die Kompetenzfelder bestä‐ tigt werden können.

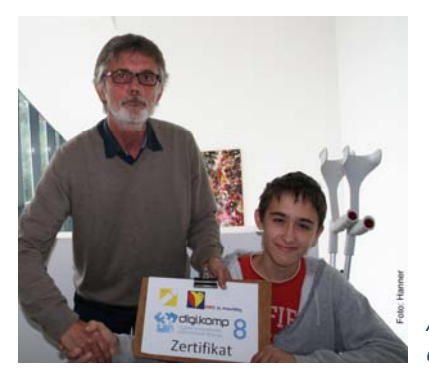

*Abbildung 7: Sebastian erhält als erster Schüler der NMS St. Peter/Wbg. das digi.komp8‐Zertifikat.* 

### 10.3 **Wie bewerten Schülerinnen und Schüler die Schwierigkeit von digi.komp8‐ Kursen?**

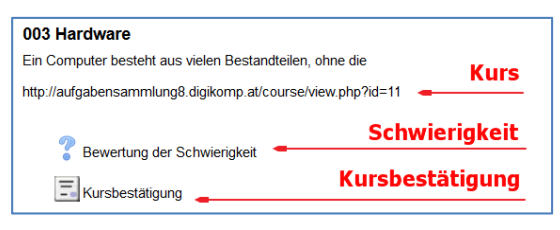

*Abbildung 8: Bewertung der Kurs‐Schwierigkeit* 

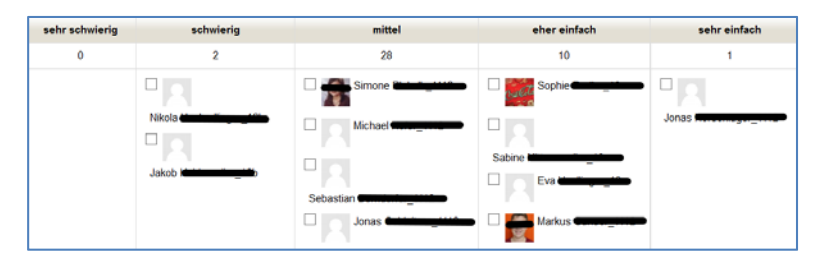

*Abb. 9: Abstimmung in Moodle zur Darstellung der Kurs‐Schwierigkeit* 

|                                                    |                          | 4 |    |                                  |    |             |                   |
|----------------------------------------------------|--------------------------|---|----|----------------------------------|----|-------------|-------------------|
| <b>Kurs</b>                                        | sehr schwierig schwierig |   |    | mittel eher einfach sehr einfach |    | $\mathbf n$ | <b>Mittelwert</b> |
| 003 Harware                                        |                          |   | 28 | 10                               |    | 41          | 2.76              |
| 004 Dateimanagement - Das Haus                     |                          |   | 6  | 20                               | 18 | 44          | 1,73              |
| 013 IT-Nutzung - Umfrage durchführen und auswerten |                          |   |    |                                  |    | 14          | 2,64              |
| 019 Handy-Rätsel                                   | $\Omega$                 |   | 5  | 17                               | 22 | 44          | 1,61              |
| 021 Spam Mail                                      | $\bf{0}$                 |   | 5  |                                  |    | 9           | 2,67              |
| 022 Leben mit und ohne Handy                       | 3                        |   | 6  |                                  |    | 21          | 2,71              |
| 023 Bits und Bytes                                 |                          |   | 21 |                                  |    | 28          | 3,00              |
| 032 QR-Code - Was ist das?                         |                          |   |    | 12                               |    | 24          | 2,25              |
| 034 Scratch - Katz und Maus                        |                          |   | 5  | 6                                |    | 13          | 2,23              |
| 037 Soziale Netzwerke                              |                          |   | 5  |                                  |    | 13          | 2,23              |

*Tabelle 6: Bewertung der Schwierigkeit einzelner Kurse zur Informatischen Bildung* 

Am Ende eines Kurses bewerten die Lernenden (auf Moodle) die Schwierigkeit des absolvierten Kurses. Mit dem Moodle-Werkzeug "Abstimmung" (Abbildung 6 oben) erhält man sofort Rückmeldung, wie schwierig ein Kurs für Schülerinnen und Schüler war. Tabelle 4 zeigt, dass die meisten Kurse vom Schwie‐ rigkeitsgrad altersgemäß waren, sodass weder eine Überforderung noch eine Unterforderung der Leis‐ tungsfähigkeit gegeben war, um eine hohe Motivation zu erhalten. Der Kurs 004 scheint zu einfach gewe‐ sen zu sein. Diese Kurse wurden auch von höheren Schulstufen zur Wiederholung und Festigung angebo‐ ten, was das Ergebnis verzerrt. Kurs 019 könnte in einer niedrigeren Schulstufe angeboten werden oder der Inhalt könnte schwieriger gestaltet werden.

Das Moodle‐Instrument der Abstimmung eignet sich sehr einfach und schnell zur Rückmeldung, damit die Lehrperson einen Kurs in eine andere Schulstufe verschiebt oder den Kurs dem Leistungsniveau der Ler‐ nenden anpasst.

### **10.4 Das Lehr‐/Lernszenario, Online‐Kurse, Zufriedenheit und Abgabeort**

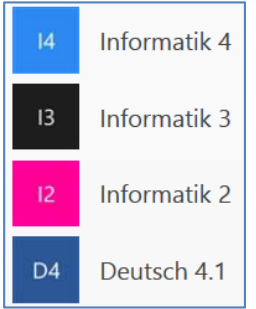

*Abbildung 10: Sammel‐ punkte in Office Online OneDrive* 

#### **Das Lehr‐ und Lernszenarium**

Der Unterricht beginnt im Plenum, die zu erledigenden Aufgaben werden gege‐ ben.

Eine Liste von vorgegebenen Online‐Kursen ist von den Lernenden (z. B. verschie‐ dene dig.komp8‐Kurse) abzuarbeiten.

Die Ergebnisse der Einzel oder Gruppenarbeiten sind auf einem Sammelpunkt (Office Online – OneDrive – Gruppe) abzugeben.

Die Schwierigkeit der Aufgabe soll bewertet werden.

Die Kompetenzen von positiv erledigten Aufgaben werden im Kompetenzraster verzeichnet, vom Lehrenden bestätigt.

- Besonders gelungene Arbeiten werden ins Portfolio hochgeladen.
- Sehr "erfolgreiche" Schülerinnen und Schüler arbeiten als Helfer mit.
- Die Lehrperson ist für technische Probleme (Etwas funktioniert nicht.), für organisatorische Probleme (Wer macht was, wann, mit wem?) und pädagogische Probleme zuständig.

#### **Was wird an Online‐Kurse geschätzt?**

Die Schülerinnen und Schüler (n = 50) schätzen das Arbeiten mit Online‐Kursen insgesamt sehr positiv (Abb. 11). Dazu zählen das Arbeiten im eigenen Tempo, das selbstständige Einteilen der Arbeitsschritte und die Zusammenarbeit mit anderen (gemeinsames Ergebnis, Hilfe der Mitschülerinnen und ‐schüler oder der Lehrperson). Der Kontakt mit der Lehrperson (Note 2,0) schneidet am schlechtesten ab. Das könnte an der Coach‐Rolle liegen. Weiters werden Rückmeldungen der Lehrperson, die Möglichkeit der individuellen Vertiefung, die Förderung der eigenen Fähigkeiten und das Vertrauen der Lehrperson ge‐ schätzt.

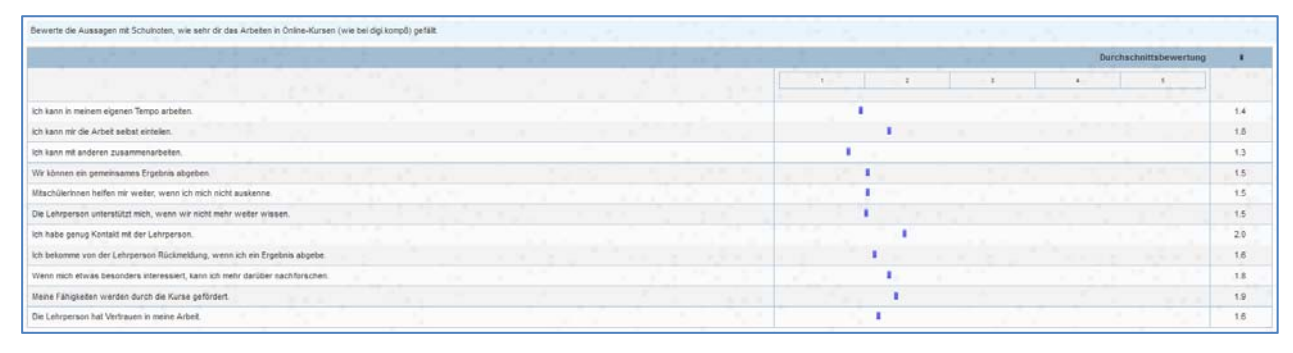

*Abbildung 11: Bewertung von Kriterien bei Online‐Kursen* 

#### **Brauchbar fürs Leben**

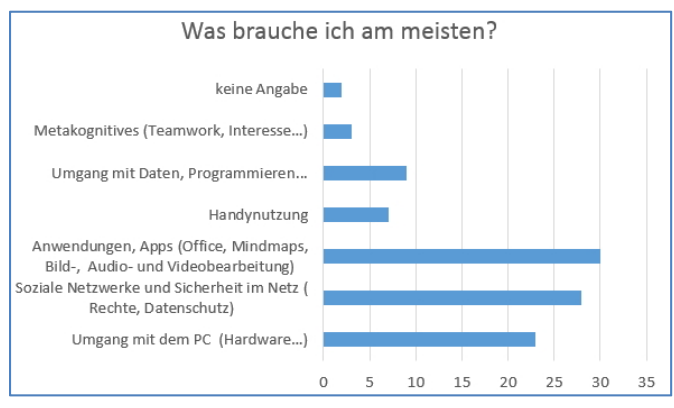

*Abbildung 12: Welche Inhalte sind für die Schüler von Bedeutung?*

"Was wirst du aus dem Informatikunterricht des vergangenen Schuljahrs am meisten in Zu‐ kunft brauchen/beachten? Was war das Wich‐ tigste, was du dazu gelernt hast?" Diese Frage konnte offen beantwortet werden. Aus den For‐ mulierungen wurden Kategorien gebildet (Ab‐ bildung 12). Am bedeutsamsten für Schülerin‐ nen und Schüler ist das Handling mit Program‐ men (Apps), gefolgt von Wissen und Fähigkei‐ ten im Umgang mit sozialen Netzwerken, wobei Sicherheit im Netz und Datenschutz eine große Rolle spielen. Auch ein gekonnter Umgang mit Hardware (von der Eingabe bis zur Ausgabe) wird als brauchbar und wichtig erlebt. Bearbeitung von Daten, Programmieren oder metakognitive Fähig‐ keiten wurden eher seltener genannt. Vielleicht scheinen ihnen diese weiter von ihrer alltäglichen Wirk‐ lichkeit entfernt.

#### **Lernerfolg, Zufriedenheit und bedeutsames Lernen**

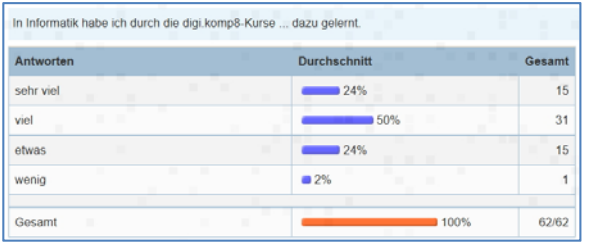

74 % der Schülerinnen und Schüler haben nach ihrer Meinung durch die digi.komp8‐Kurse im Informatikun‐ terricht viel oder sehr viel gelernt (Abbildung 12).

#### *Abbildung 13: Einschätzung des Lernzuwachses*

| Antworten       | <b>Durchschnitt</b>      | Gesamt |
|-----------------|--------------------------|--------|
| sehr zufrieden  | 27%                      | 17     |
| zufrieden       | $\mathbf{u}$<br>٠<br>68% | 42     |
| nicht zufrieden | 5%                       | 3      |

*Abbildung 14: Zufriedenheit mit der Leistung*

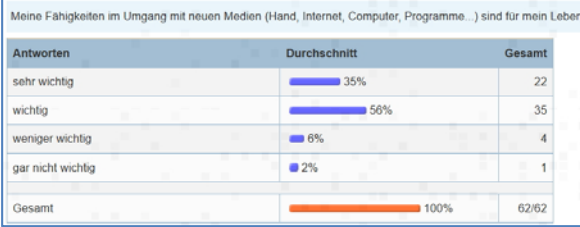

*Abbildung 15: Medienkompetenz und Bedeutsamkeit für das Leben*

#### **Abgabeort von Aufgaben, ein Detail**

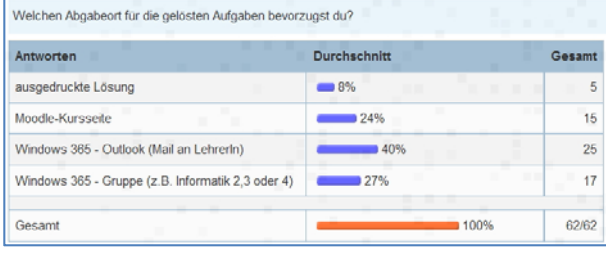

*Abbildung 16: Wo Lernende ihre Aufgaben abgeben wollen*

Da scheint es kaum verwunderlich, dass 95 % der be‐ fragten Schülerinnen und Schüler mit ihren Leistungen und Ergebnissen zufrieden oder sehr zufrieden sind (Abbildung 13).

Um einen guten Lernfortschritt oder Lernerfolg zu erzielen und Zufriedenheit zu spüren, muss zuerst die Motivation zum Lernen gegeben sein. Ihre Medi‐ enkompetenz wird von den Schülerinnen und Schü‐ lern zu 92 % als bedeutsam für ihr Leben betrachtet (Abbildung 14).

Durch die Einführung von Office Online wurden im Informatikunterricht seit Beginn des heurigen Schuljahrs die meisten fertigen Aufgaben nicht mehr im Moodle‐Kursraum abgegeben, sondern zu‐ erst in Office Online über Outlook, später dann am Gruppenordner auf OneDrive. Deshalb war ich da‐ ran interessiert, welchen Abgabeort die Schülerin‐ nen und Schüler bevorzugen. Lediglich 10 % bevor‐ zugen einen Ausdruck von gelösten Aufgaben und

die anschließende direkte Abgabe bei der Lehrperson. Nur mehr 18 % laden ihre Aufgaben lieber auf der Moodle‐Kursseite hoch, was sie bisher gewohnt waren. 22 % bevorzugen als Abgabeort den Gruppen‐ ordner auf OneDrive. Die Hälfte der Schülerinnen und Schüler ziehen eine Abgabe über Outlook vor. Im Gespräch begründen Schüler ihre Vorlieben so: Der Ausdruck von Aufgaben erzeugt Papierkram und eine "Zettelwirtschaft". Das empfinden viele nicht als zeitgemäß. Bei der Abgabe am Moodle‐Ordner muss man die Plattform wechseln, weil fast alle Ergebnisse mit Office Online produziert werden. Der Gruppenordner hat den Vorteil, dass man sofort sieht, was die anderen abgegeben haben. Warum die Hälfte Outlook bevorzugen, begründen die Schülerinnen und Schüler damit, dass sie relativ schnell eine Rückmeldung von der Lehrperson erhalten. Bei den vielen positiven Abgaben gab es auch sehr viel Lob. Der Kontakt zur Lehrperson und/oder die positive Verstärkung scheinen für die Schülerinnen und Schü‐ ler bedeutsam.

### **10.5 Vorurteile? – ein Genderaspekt**

Gender‐ und Diversitätensensibilität wird als ein Kriterium von Unterrichtsqualität **und** Gender‐Diversi‐ tätskompetenz als ein Aspekt von professionellem Handeln angesehen (vgl. www.imst.ac.at/gdn). 30 Schülerinnen und 32 Schüler der 6. bis 8. Schulstufe wurden gebeten, ihre Einstellungen zu den Aussagen in Abbildung 17 kund zu tun. Würden keine Vorurteile gegenüber dem jeweils anderen Geschlecht bestehen, müssten alle Schülerinnen und Schüler die Fragen in Abbildung 17 mit dem Wert 3 beantwor‐ ten. Im Durchschnitt brächten demnach Mädchen nicht bessere **Leistungen** als Buben. Bei **Partner‐ und Gruppenarbeiten** sieht sich durchschnittlich kein Geschlecht dem anderen überlegen. Was die **Lösungs‐ fähigkeit** anbelangt, werden die Mädchen minimal schlechter eingestuft. Die Werte in Abbildung 18 zei‐ gen, dass etwa die Hälfte der Schüler bei den 3 Befragungspunkten den mittleren Wert 3 "weiß nicht" gewählt hat. Sie sind sich nicht sicher, ob Mädchen oder Buben besser sind. Sieht man sich die Einzelant‐ worten an, zeigt sich, dass auch Mädchen Werte gewählt haben, wo Buben besser abschneiden würden. In den Gesprächen mit den befragten Schülerinnen und Schülern zeigt sich in allen Klassen, dass Mäd‐ chen als gewissenhafter und zielstrebiger (auch ruhiger) bezeichnet wurden, während die Buben oft als weniger ausdauernd, (auch lauter) bezeichnet wurden. Den Mädchen wurden im Gespräch mehr kom‐ munikative und kreative Fähigkeiten zugewiesen, den Buben eher Fähigkeiten im Handling mit PC und Computerspielen (vgl. JIM‐ und TIM‐Studien). Die Fragebogen‐Antworten der Schülerinnen und Schüler dienten als Gesprächsanlass und haben dadurch zur Sensibilisierung in Genderfragen beigetragen.

| Bewerte folgende Aussagen: 1=stimmt genau, 2=stimmt eher 3=weiß nicht, 4= stimmt eher nicht, 5= stimmt gar nicht |  |                        |     |  |  |  |  |
|----------------------------------------------------------------------------------------------------|--|------------------------|-----|--|--|--|--|
|                                                                                                    |  | Durchschnittsbewertung |     |  |  |  |  |
|                                                                                                    |  |                        |     |  |  |  |  |
| Mädchen bringen bessere Leistungen in Informatik als Buben.                                                      |  |                        | 3.3 |  |  |  |  |
| Mädchen sind bei Partner- und Gruppenarbeiten in Informatik den Buben überlegen.                                 |  |                        | 3.0 |  |  |  |  |
| Mädchen finden bei Aufgaben bessere Lösungen als Buben.<br>n an                                                  |  |                        | 3.1 |  |  |  |  |

*Abbildung 17: Wie empfinden Mädchen und Buben Leistung, Teamfähigkeit und Lösungsbewusstsein ihres/des anderen Ge‐ schlechts in Informatik?*

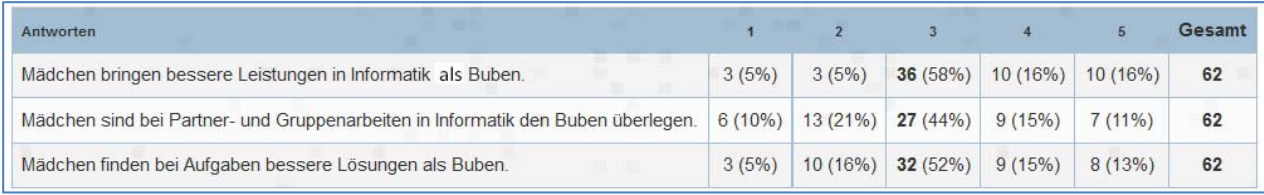

*Abbildung 18: Werte zu Abbildung 17*

### **8.6 Wurden die Kompetenzen der Schülerinnen und Schüler im Portfolio darge‐ stellt?**

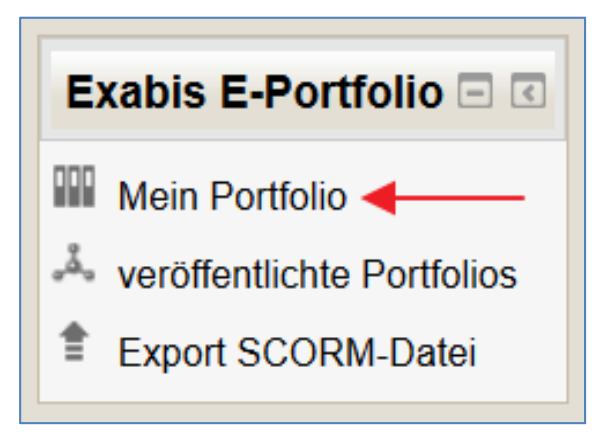

*Abbildung 19: Öffnen des Portfolios auf Moodle* 

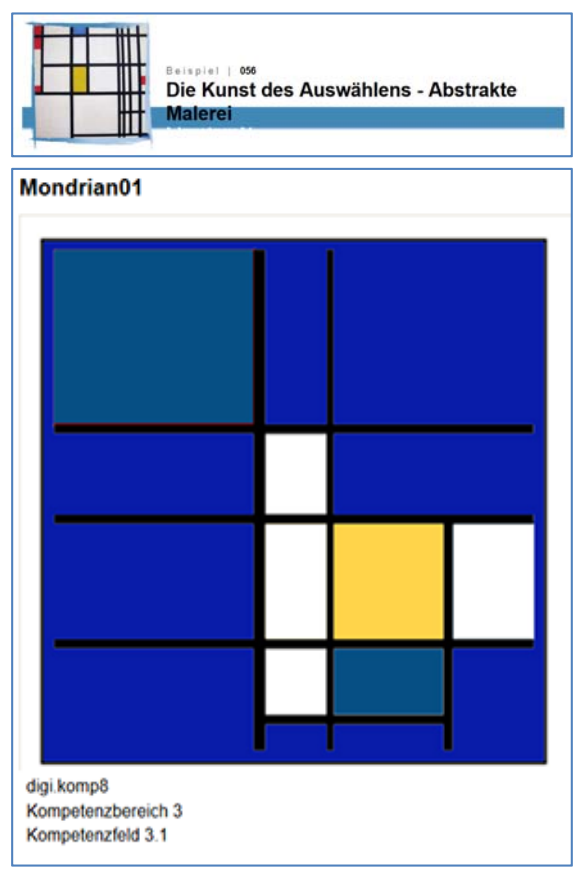

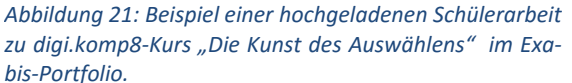

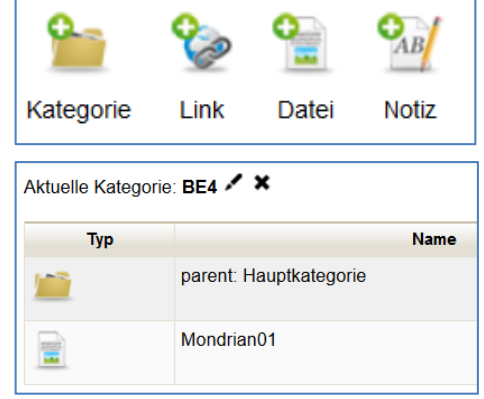

*Abbildung 20: Eine Kategorie (z.B. BE) wird ange‐ legt und eine Datei darin hochgeladen.* 

Moodle‐Exabis (Abbildung 19) eignet sich als Sammel‐ und Präsentationsort von Arbeiten (z. B. auch für KEL‐ Gespräche). Die Schülerinnen und Schüler der 6. – 8. Schulstufe können Arbeiten in Moodle‐Exabis hochla‐ den. Um auf der Portfolioseite Ordnung zu halten, kön‐ nen sie eine Ordnerstruktur erzeugen (Abbildung 20).

Nach der Durchführung eines Kurses oder einer Unter‐ richtssequenz können fertige digitale Produkte (Abbil‐ dung 21) hochgeladen und auch zu Hause oder Mitschü‐ lerinnen und ‐schülern gezeigt werden.

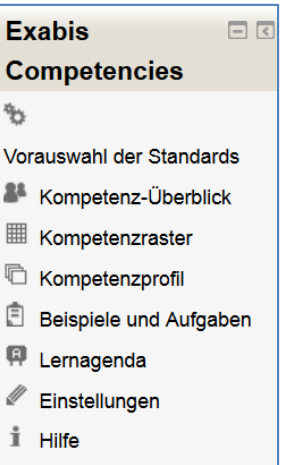

*Abbildung 22: Exabis Kom‐ petenzen in Moodle* 

Sind die Kompetenzen der In‐ formatischen Bildung mit der Aufgabenabgabe in Moodle verknüpft, wird durch die Be‐ stätigung der Lehrperson die Kompetenz (hier z. B. 3.1) auch in "Meine Kompetenzen" der Schülerin/des Schü‐ lers sichtbar Abbildung 23).

Die Darstellung der Kompe‐ tenzen der Schülerinnen und Schüler im e‐Porfolio wurde nur gelegentlich ausprobiert und stellt eine Entwicklungs‐ möglichkeit für kommende Unterrichtsjahre dar.

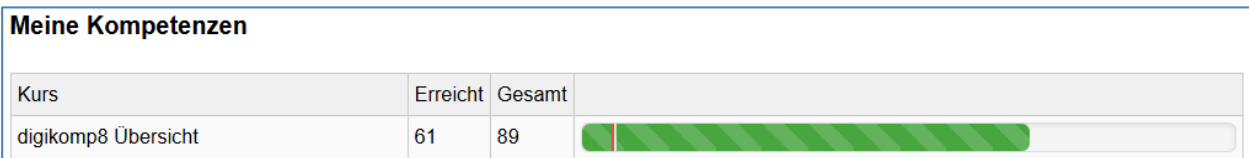

*Abbildung 23: Anzeige erreichter Kompetenzen*

### **10.6 Die digitalen Kompetenzen der Lehrinnen und Lehrer**

"Der DIGIcheck ist ein Werkzeug für die Weiterentwicklung der eigenen Schule und eine wertvolle Unter‐ stützung im Bereich Qualitätsmanagement." http://www.edugroup.at/bildung/news/detail/digicheck‐ fuer‐lehrer.html

DIGIcheck misst die

- Anwendungskompetenz
- Didaktische Kompetenz und
- Vernetzungskompetenz

Eine detaillierte Auflistung findet sich auf: http://www.digicheck.at/admin/index.php?page\_id=27530696

Nach Absprache mit der Schulleitung und Konferenzbeschluss zur Teilnahme werden die digitalen Kom‐ petenzen in der Lehrerschaft erhoben. Dazu werden durch die Leitung TANs für den Fragebogen angefor‐ dert: gerhard@brandhofer.cc. DIGIcheck umfasst 40 Fragen auf der Basis von TPACK (= Technological Pedagogical Content Knowledge). Die Beantwortung dauert ca. 10 – 15 Minuten. Die Fragebögen sind ano‐ nymisiert. Jede Lehrperson kann eine individuelle Auswertung abfragen. Das Gesamtergebnis kommt an die Schule.

Von den 18 literarischen Lehrern haben 16 teilgenommen. Die Anzahl der Probanden ist relativ gering, was die Aussage schwächt.

Dennoch lassen sich aus den einzelnen Diagrammen sehr einfach brauchbare Informationen holen. So sieht man, dass Internetrecherche für die Lehrerschaft kein Problem mehr darstellt, während das Aufneh‐ men, Bearbeiten und Speichern noch geübt werden müsste.

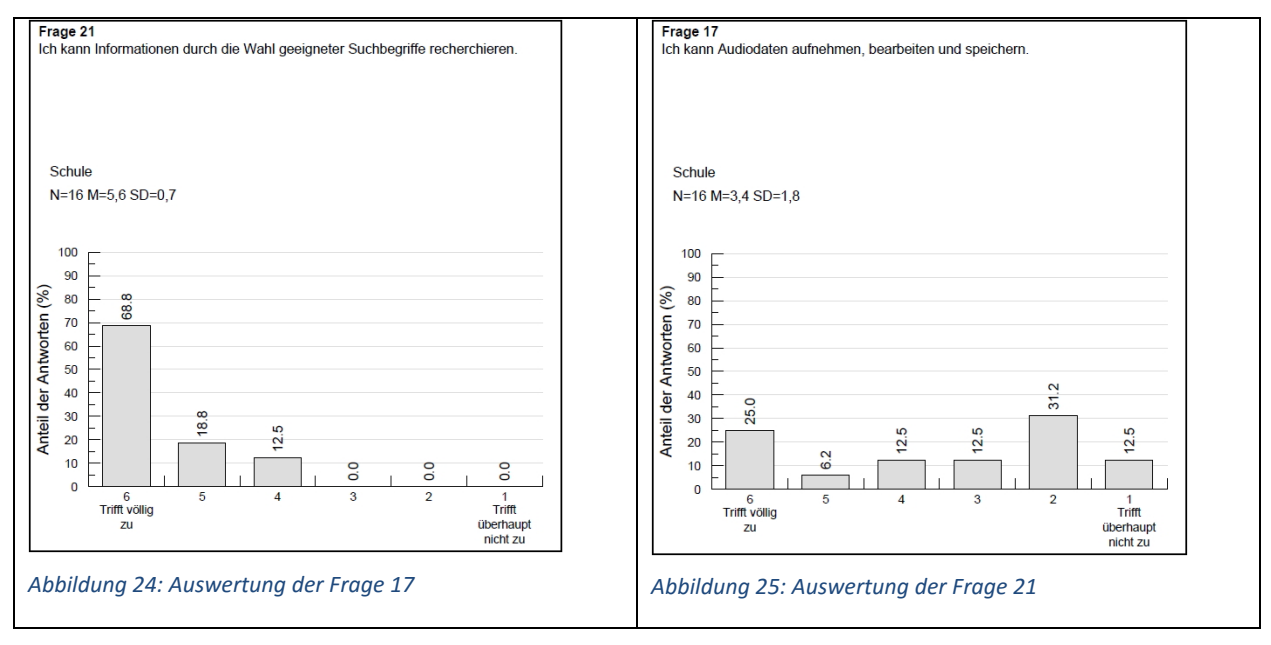

Interessant ist ein Vergleich der Schule mit den Bundeswerten (n= 6263). Die Auswertung der Teilergeb‐ nisse zeigt einen höheren Kompetenzwerte bei der Anwendungs‐, Didaktischen ‐, Bewertungs‐ und Ver‐ netzungskompetenz als der Bundesdurchschnitt (siehe Tabelle unten). Im Bereich des Audio‐ und Vi‐ deoeinsatzes besteht noch ein Aufholbedarf, was durch schulinterne oder –übergreifende Fortbildung (SCHILF, SCHÜLF) ausgeglichen werden könnte.

Die Ergebnisse werden in einer Konferenz im Zusammenhang mit dem Schulentwicklungsplan erläutert. Neue Zielvereinbarungen können dadurch getroffen werden.

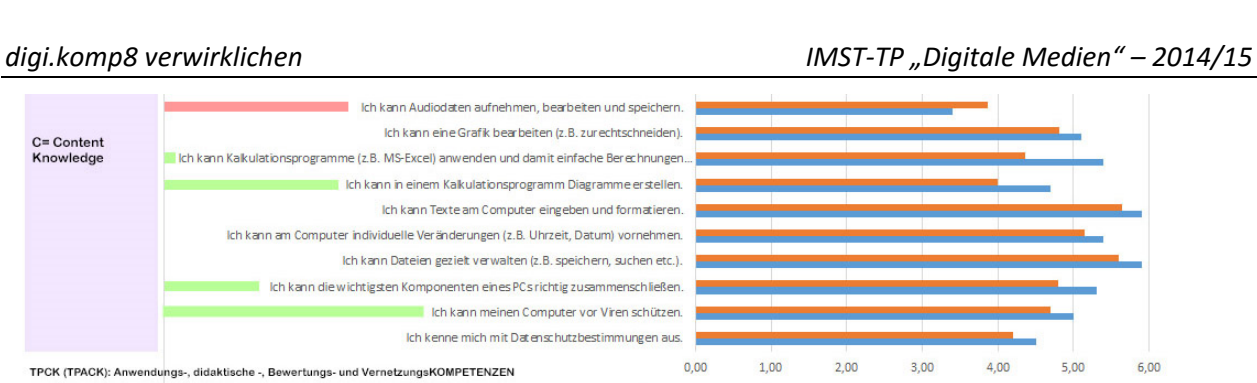

 $\blacksquare$  >10%+  $\blacksquare$  >10%-

*Tabelle 7: Ergebnisse der Schule (blau) im Bereich Content Knowledge im Vergleich zum Bundesdurchschnitt (rot)* 

Bei Projektbeginn war eine Wiederholung von DIGIcheck am Ende des Unterrichtjahres geplant, um Un‐ terschiede vor und nach dem Projekt zu messen. Die sehr hohen Kompetenzwerte im Sinne der Schulqua‐ lität zeigen keine Notwendigkeit der Wiederholung. Gleichzeitig soll verhindert werden, dass das Kolle‐ gium durch zu häufiges "Testen" überdrüssig wird.

■Österreich ■ St. Peter/Wbg.

### **10.7 Die Lehrerinnen und Lehrer der Schule und digi.komp8**

Mit Hilfe eines Online‐Fragebogens wurde das Kollegium zu digi.komp8 befragt. 14 von 19 literarischen Lehrern haben den Fragebogen beantwortet und rechtzeitig abgegeben.

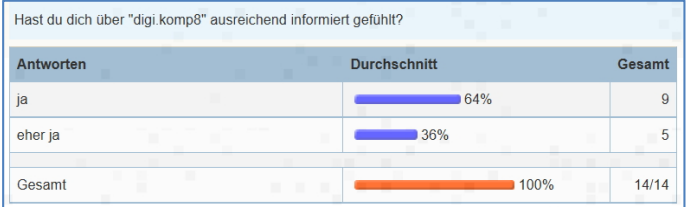

Das Kollegium hat sich gut oder sehr gut über digi.komp8 informiert gefühlt (Abbil‐ dung 24).

*Abbildung 26: Information über digi.komp8* 

| Ich habe im Unterrichtsjahr 2014/15 einen oder mehrere digi.komp8-Kurse im Unterricht genutzt.<br>Bei "Nein" weiter mit Frage 7. |                     |        |
|----------------------------------------------------------------------------------------------------|---------------------|--------|
| Antworten                                                                                                    | <b>Durchschnitt</b> | Gesamt |
| Ja                                                                                                    | 36%                 |        |
| m<br>$\blacksquare$<br>m<br><b>Nein</b>                                                                                          | 64%                 | 9      |
| Gesamt                                                                                                    | 100%                | 14/14  |

7 von 19 Kollegen haben digi.komp8‐Kurse durchgeführt (2 haben den Fragebogen nicht abgegeben, vgl. Abbildung 25). Ein An‐ fang. Auf die Frage, warum jemand keine Kurse durchgeführt habe, wurden Zeitman‐ gel, zu geringe eigene Medienkompetenz, kein passendes Kursangebot (Themen) oder unpassende Fächer (BSP, WE) genannt.

*Abbildung 27: Anzahl der Lehrer, die digi.komp8‐Kurse durchgeführt ha‐ ben* 

In Deutsch, Geschichte und Sozialkunde, Geographie und Wirtschaftskunde, Biologie, Bildnerische Erzie‐ hung und Informatik wurden digi.komp8‐Kurse durchgeführt.

Auf die Frage, warum digi.komp8‐Kurse im Unterricht eingesetzt wurden, lassen sich folgende Antwor‐ ten auflisten:

- Kreatives Arbeiten am Computer
- Um ein Thema abzurunden (Abschlusssequenz)
- Gut für fächerübergreifendes Lernen
- Fertig vorbereitete Kurse
- Kurse lassen sich in Moodle importieren
- Kurse für alle Fächer
- Einfaches Handling
- Methodenvielfalt
- Verbesserung der digitalen Kompetenzen
- Motivierende Kurse

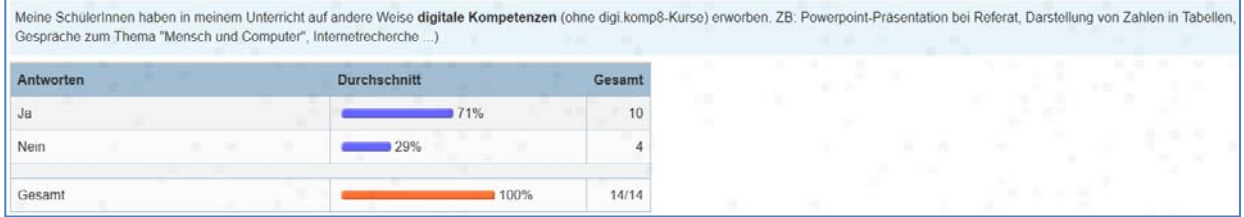

*Abbildung 28: Erwerb digitaler Kompetenzen ohne digi.komp8*

71 % der Lehrerinnen und Lehrer (Abbildung 26) haben auf andere Weise als mit digi.komp8 digitale Kompetenzen vermittelt. Hier wurden (teilweise mehrfach) angeführt:

- Arbeiten mit geogebra
- Arbeiten mit einer Lernplattform
- Internetrecherche, Bildersuche
- Nutzung von Online‐Wörterbüchern
- Nutzung von Übungs‐ und Hausübungsprogrammen
- Mit Tabellenkalkulation arbeiten, Daten lesen und darstellen
- Präsentationsprogramme verwenden
- Das Handy für Videoaufnahmen nutzen
- Bestellen im Internet (Unterrichtsmaterial, über die Lehrperson)
- Textgestaltung und ‐formatierung

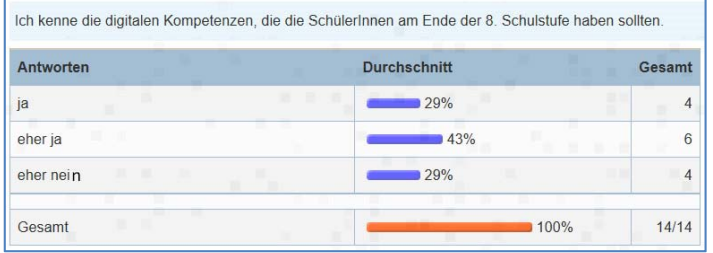

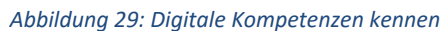

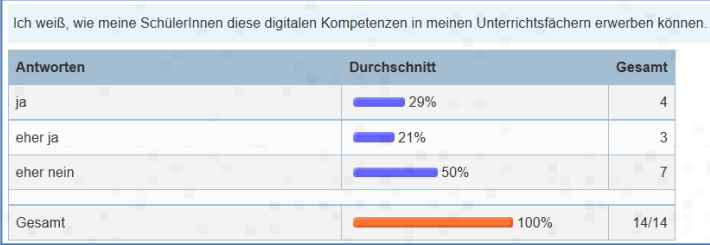

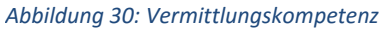

| Antworten                    | <b>Durchschnitt</b> | Gesamt |
|------------------------------|---------------------|--------|
| häufig                       | $-7%$               |        |
| gelegentlich                 | 43%                 | 6      |
| fast nie                     | 29%                 |        |
| Ich mache keine Online-Kurse | 21%                 |        |

*Abbildung 31: Technische Probleme beim Arbeiten mit Online‐Kursen*

| Beim Arbeiten mit Online-Kursen brauche ich Hilfe.<br>$\sim$ | ш                   |        |
|--------------------------------------------------------------|---------------------|--------|
| Antworten                                                    | <b>Durchschnitt</b> | Gesamt |
| −<br>häufig                                                  | 21%                 |        |
| ш<br>gelegentlich<br>m                                       | 50%                 |        |
| fast nie                                                     | 29%<br>ш            |        |
| Gesamt                                                       | 100%                | 14/14  |

*Abbildung 32: Hilfebedarf bei Online‐Kursen* 

Diese verkürzten Angaben beschreiben nicht immer Kompetenzen im ursprüngli‐ chen Sinn.

Deshalb wurden in der nächsten Frage (Abbildung 27) die Kolleginnen und Kolle‐ gen gefragt, wie sehr sie wüssten, welche digitalen Kompetenzen die Schülerinnen und Schüler am Ende der 8. Schulstufe ha‐ ben sollten. Hier zeigt sich, dass für man‐ che Kolleginnen und Kollegen (29 %) noch ein Aufholbedarf an Wissen diesbezüglich besteht. Die digi.komp8‐Fibel wäre hier ein gutes Nachschlagewerk für digitale Kompetenzen und sollte im LehrerInnen‐ zimmer in gedruckter Form zum Nachle‐ sen aufliegen. 100 % müssen hier das Ziel sein!

Bezüglich Vermittlungskompetenz (Abbil‐ dung 28) besteht ebenfalls noch Aufholbe‐ darf. Laut DIGIcheck (nach TPACK) liegt die Lehrerschaft an dieser Schule in allen Teil‐ bereichen bei der Vermittlungskompetenz über dem Bundesschnitt, allerdings weiß die Hälfte der Lehrerinnen und Lehrer nicht, wie sie digitale Kompetenzen in ih‐ ren Unterrichtsfächern vermitteln können. Ebenfalls 50 % machen vielleicht auch des‐ halb keine Online‐Kurse wie digi.komp8, weil sie häufig oder gelegentlich mit tech‐ nischen Problemen konfrontiert werden. 71 % brauchen gelegentlich oder häufig Hilfe im Umgang mit Online‐Kursen (Abbil‐ dung 30).

Bezüglich der letzten Punkte könnten SCHILF und SCHÜLF gute Dienste leisten, ebenso Team‐Teaching mit einer digital erfahrenen Lehrperson.

### **11 OUTCOME**

1. Alle Lehrenden und Lernenden haben den Umgang mit dem schuleigenen Office Online erlernt und benutzen es zur Kollaboration.

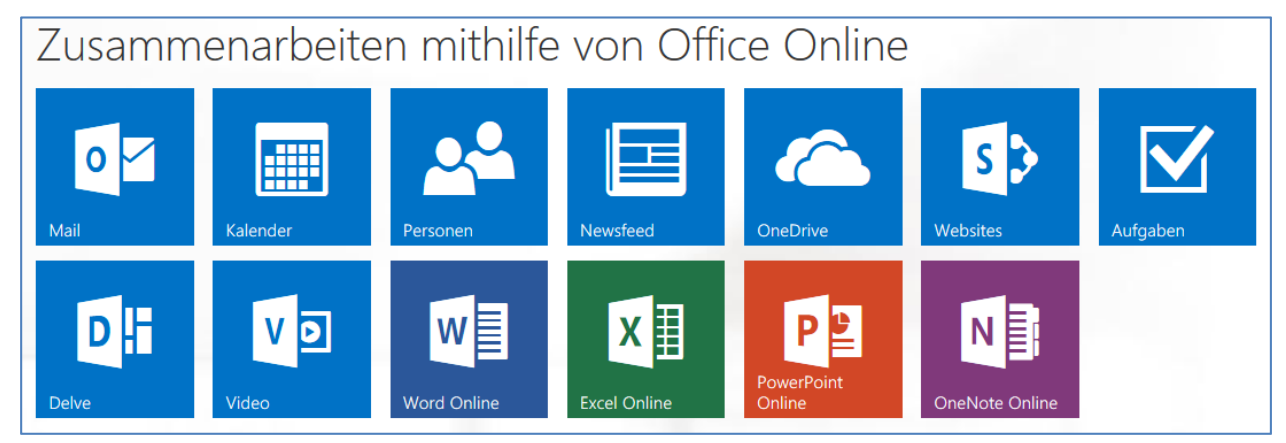

*Abbildung 33: Office Online bietet Tools für die Zusammenarbeit an der Schule.* 

2. **Schritt‐für‐Schritt‐Anleitung** zur Umsetzung von **digi.komp8** in einer Schule (als PowerPoint‐Präsen‐ tation im Anhang)

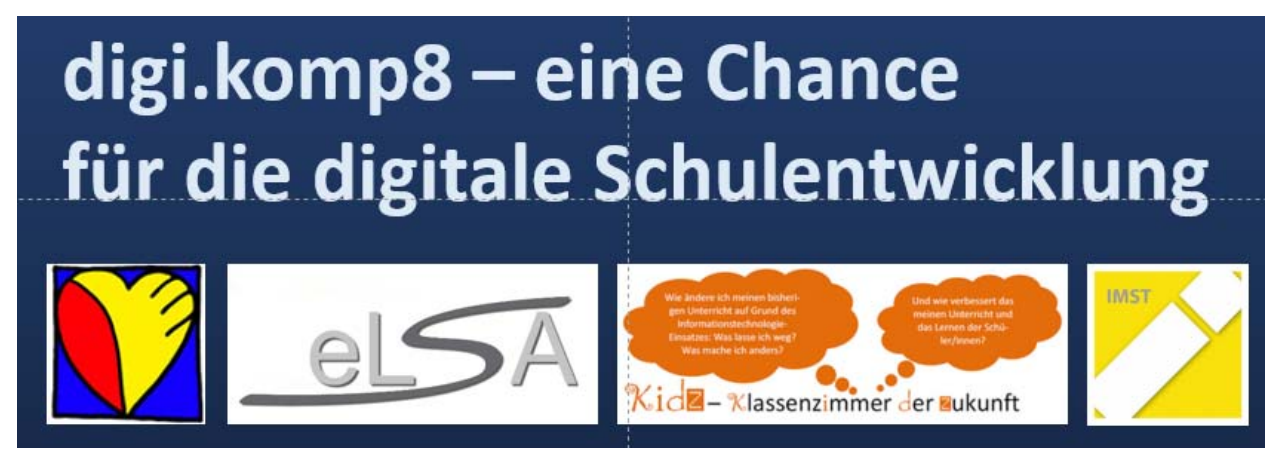

*Abbildung 34: Präsentation zur Veranschaulichung des Projekts* 

3. Auflistung aller digi.komp8‐Kurse zum Ausdrucken, Auflegen oder Aushängen für das Kollegium (als Word‐Datei im Anhang)

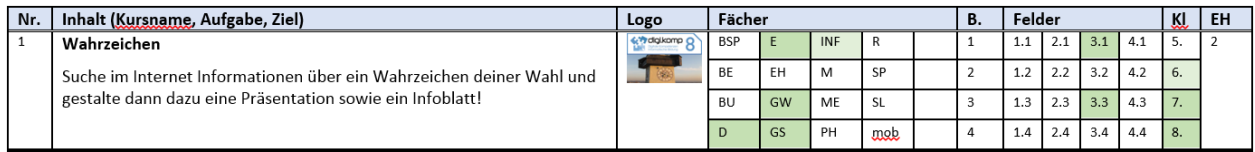

*Abbildung 35: Die Kursübersicht (113 Kurse) stellt den Inhalt in wenigen Worten dar, zeigt das Image des Kurses, zeigt in welchen Fächern (grün) der Kurs eingesetzt werden kann, welche Kompetenzbereiche und ‐felder abgedeckt werden, für welche Schulstufe der Kurs gedacht ist und wie viele Einheiten dafür vorgesehen werden sollten.* 

- 4. Ergebnisse der Fragebögen von Schülerinnen und Schülern/Lehrerinnen und Lehrern (siehe Evalua‐ tion)
- 5. Berichte über das Projekt in Medien (Schulwebsite, Gemeindezeitung, Bezirkszeitung; im Anhang)
- 6. Exabis‐Portfolio‐Seiten der Schülerinnen und Schüler (Intranet der Schule)
- 7. Viele abgeschlossene digi.komp8‐Kurse (Intranet der Schule)
- 8. 15 verliehene digi.komp8‐Zertifikate
- 9. 2 eLectures (Virtuelle PH) zum Thema

### **12 EMPFEHLUNGEN**

 Stellen Sie Materialien und Ergebnisse für das Kollegium transparent auf einem Sammelpunkt zur Verfügung. (hier in Moodle, Abbildung 36)

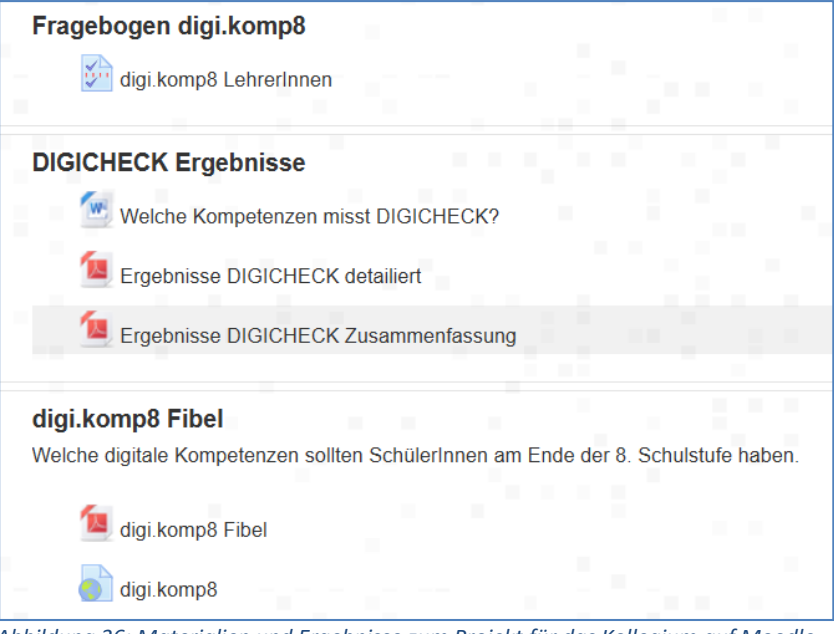

*Abbildung 36: Materialien und Ergebnisse zum Projekt für das Kollegium auf Moodle*

- Digitale Kompetenzen können auch außerhalb der digi.komp8‐Kurse erworben werden. So er‐ werben zum Beispiel Schülerinnen und Schüler durch eine PowerPoint‐Präsentation bei einem Referat die Kompetenz 3.1 (*3.1/47 Ich kann Dokumente und Präsentationen unter Einbeziehung von Bildern, Grafiken und anderen Objekten gestalten.*). Lassen Sie auch solche Kompe‐ tenzen auf dem Kompetenzraster der Schüler bestätigen.
- Günstig erscheint es, wenn eine Lehrperson pro Klasse für die Bestätigung der Kompetenzen "hauptverantwortlich" ist. Die hauptverantwortliche Person erinnert die Kolleginnen und Kolle‐ gen bzw. Schülerinnen und Schüler immer wieder auf das Eintragen in das Kompetenzraster. Diese Aufgabe könnte auch von verantwortungsvollen Schülerinnen oder Schülern übernommen werden.
- Würde man die Kurse downloaden und mit Exabis auf Moodle verknüpfen, würde nach der Ab‐ gabe und Bewertung eines Kursergebnisses die Kompetenz im Exabis‐Portfolio aufscheinen.
- Sammeln Sie Best-Practice-Beispiele zur Wiederverwendung. Das erspart im Folgejahr Zeit und Nerven.
- Agieren Sie bei der Durchführung von digi.komp8‐Kursen als Coach und führen Sie ein Helfersys‐ tem ein. So gewinnen Sie in diesen Unterrichtssequenzen Zeit zum Lösen technischer, organisatorischer und pädagogischer Probleme.

## **13 VERBREITUNG**

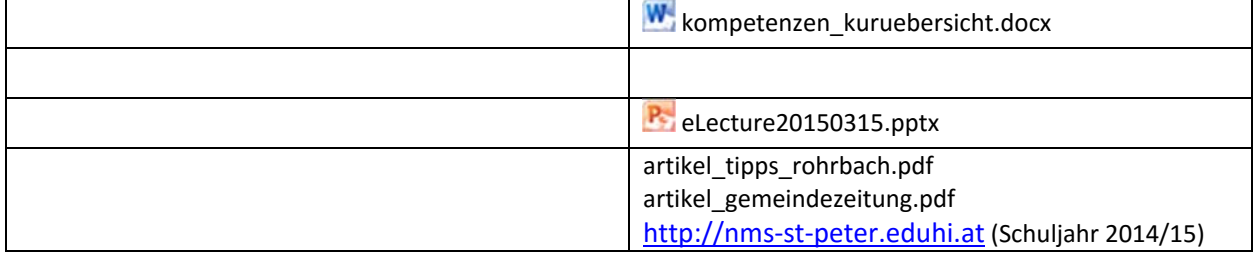

x E‐Lecture x Lehrerfortbildung/Schilf x IMST‐Tag (März) □ Startup bei der IMST‐Tagung (Sept.) □ E‐Education‐Tagung x .E‐Learning‐Didaktik‐Tagung x KidZ‐Symposium x E‐Learning meets Learndesign x eLSA‐Netzwerk □ ELC‐Netzwerk □ ENIS‐Netzwerk x KidZ‐Netzwerk

### **14 LITERATURVERZEICHNIS**

SCHÜTZ Eva, NOVA August (2014). *Die Fibel. Den digi.komp8‐Kompetenzkatalog verstehen und vertiefen.* http://www.edugroup.at/fileadmin/DAM/Gegenstandsportale/Digitale\_Kompetenzen/Website/Da‐ teien/20140321\_digikomp8\_Fibel\_final.pdf [19.02.2015]

PUNYA Mishra, KOEHLER Matthew (2006). Technological Pedagogical Content Knowledge: A Framework for Teacher Knowledge. In: Teachers College (Hrsg.): Teachers College Record, Volume 108, Nr. 8, Juni 2006. New York: Columbia University, S. 1017

DIGICHECK.at (2013). BMUK http://www.digicheck.at/images/bbs/infoschreiben\_digicheck\_detail‐ liert.pdf [19.02.2015]

RIEPL Andreas. exabis & Moodle http://www.edumoodle.at/moodle/mod/book/view.php?id=8247 [20.02.2015]

### **15 ANHANG**

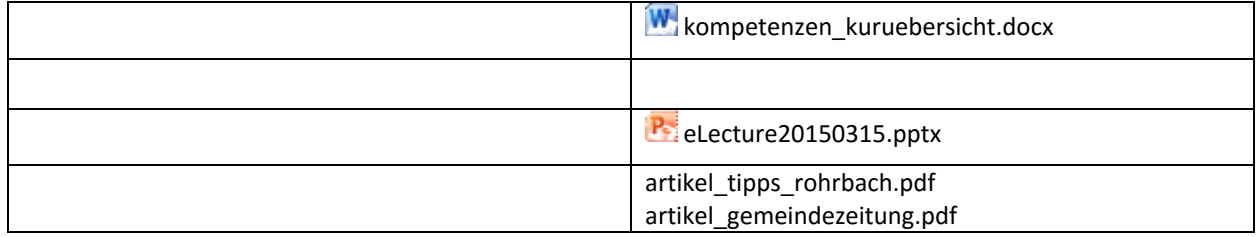